## SAP ABAP table CRMS ATR CLASS {Interaction Layer Classes}

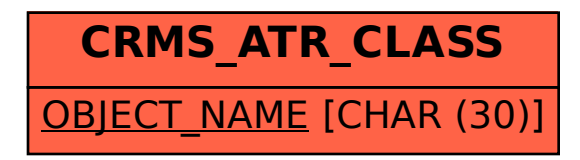